$\dagger$ 1  $\dagger$ 1,†2

# **A Mouse Cursor Operation for Overlapped Windowing**

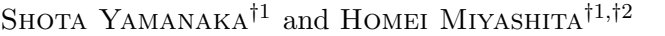

In this paper we propose an operation method for overlapped windowing; a method that the user slides the mouse cursor under the windows in a simple way. We developed the system and conducted an evaluation experiment, and it revealed that the user can transfer the files between the windows faster than conventional style of GUI.

**1.** 

 $1$ 

†1<br>Program in Digital Contents Studies, Program in Frontier Science and Innovation, Graduate School of Science and Technology, Meiji University

*†*2 独立行政法人科学技術振興機構, CREST

JST, CREST

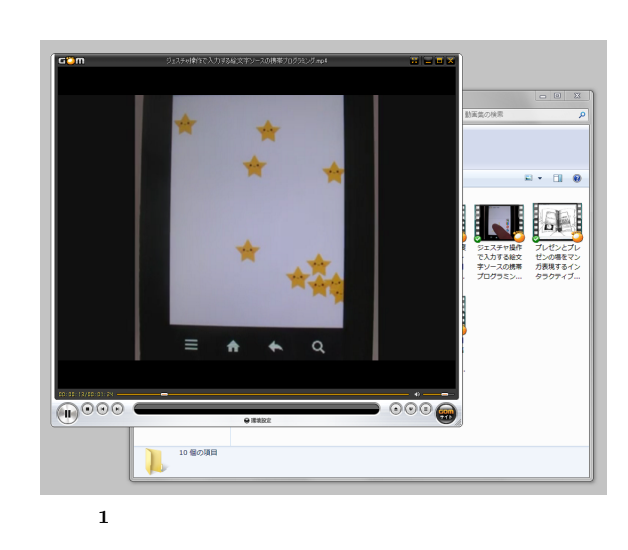

 $(1)$  $(2)$  $(3)$ 

 $(1)$  (3)

 $Alt+Tab$ 

 $2.$ 

 $\overline{3}$ 

 $\sim$  2

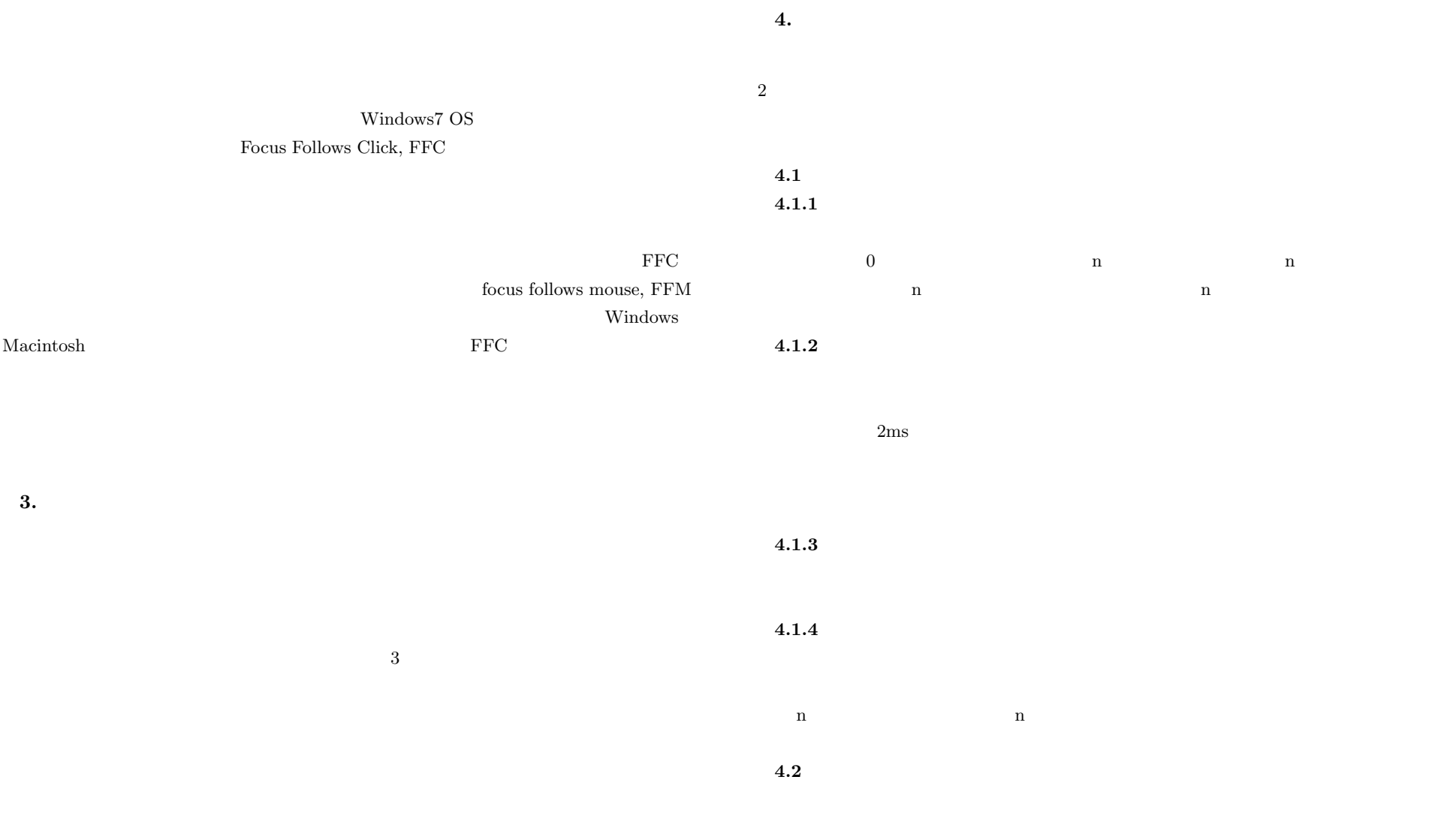

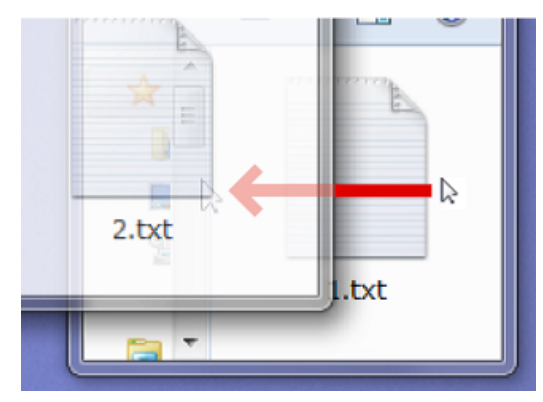

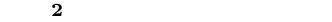

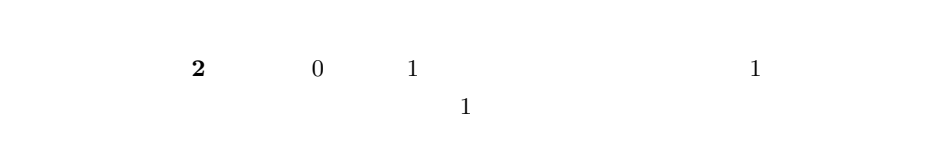

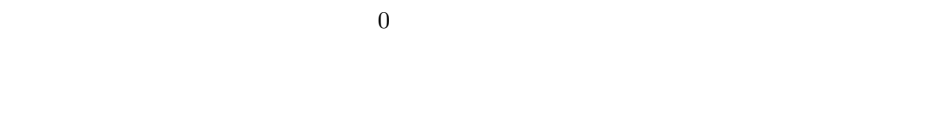

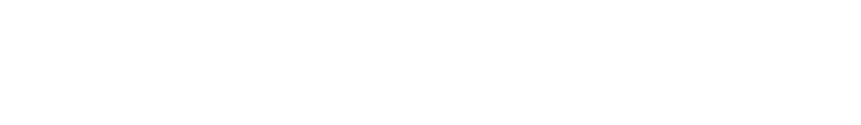

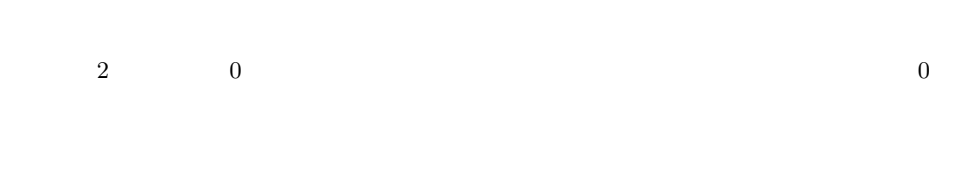

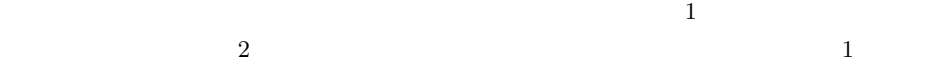

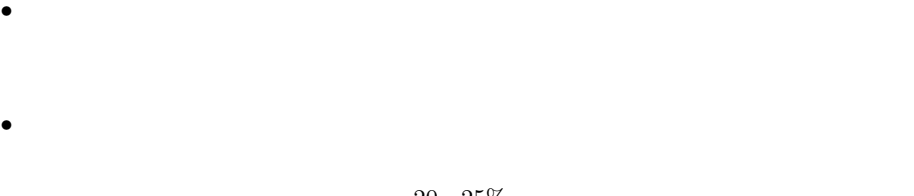

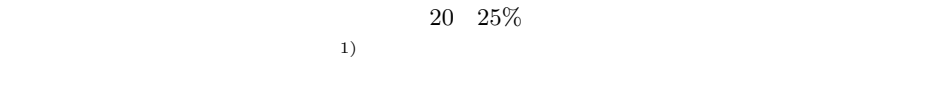

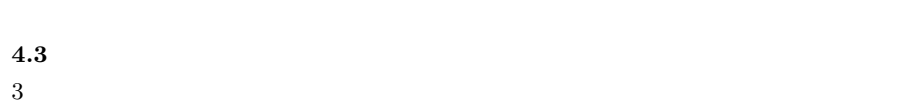

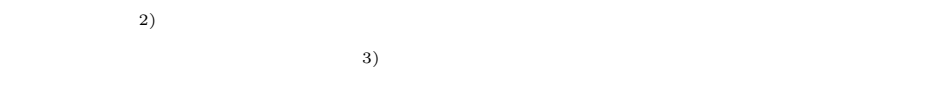

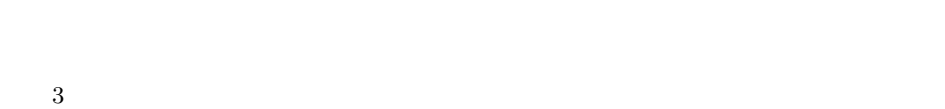

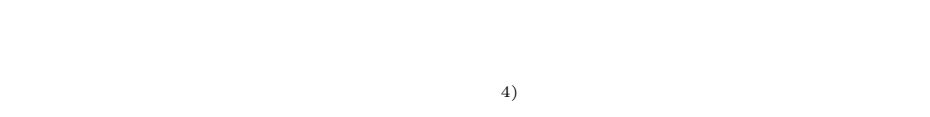

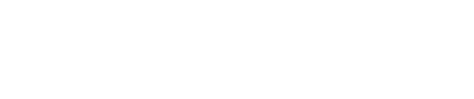

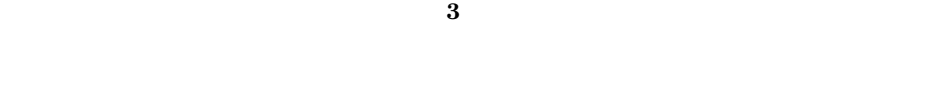

Windows7

*⃝*c 2011 Information Processing Society of Japan

5.

 $E = 1$ 

人

## IPSJ SIG Technical Report

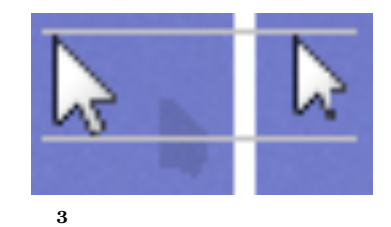

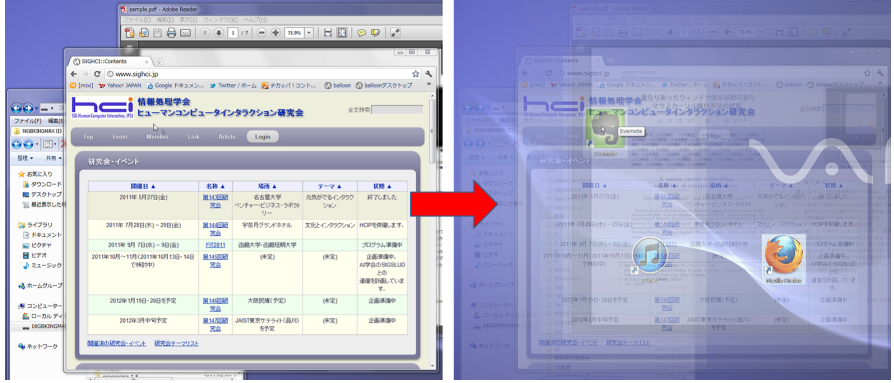

**4** 複数のウィンドウの奥に潜ってデスクトップに到達する様子

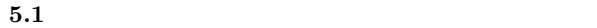

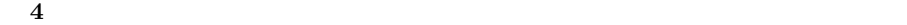

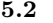

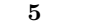

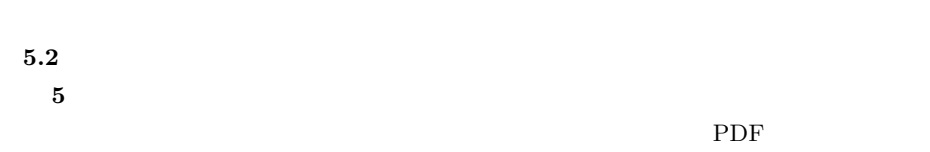

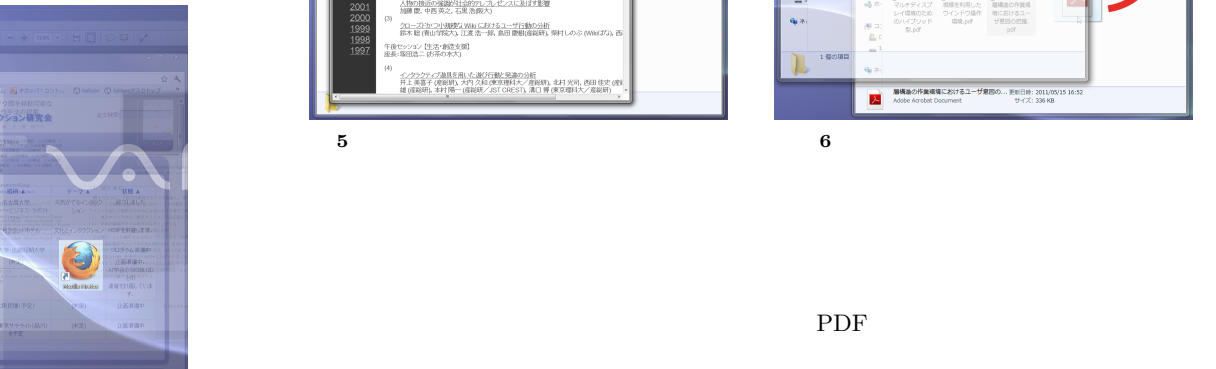

 $5.3$ **6**  $\overline{\phantom{a}2}$ 

**6.** 実 験

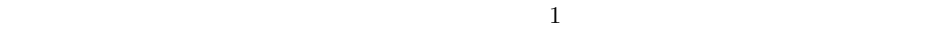

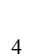

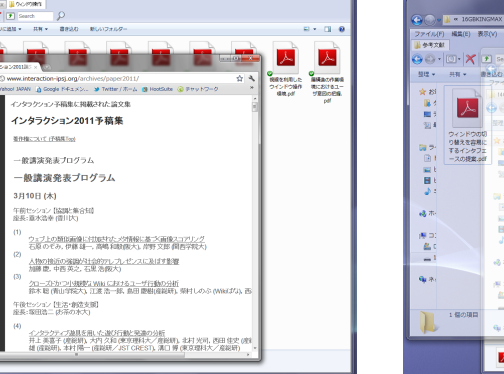

3月10日(木)

(40) 福島(6) 長田 -<br>Oman **NEEDRO AT AT A BROWN** 

> 人 MSRあり作業構構におけるユーザ業団の... 更新日時: 2011/05/19<br>メント Adobe Agrobat Document サイズ: 336 KB

**6** 奥の隠れたファイルを手前のフォルダに

*⃝*c 2011 Information Processing Society of Japan

 $6.1$ 

 $6.2$ 

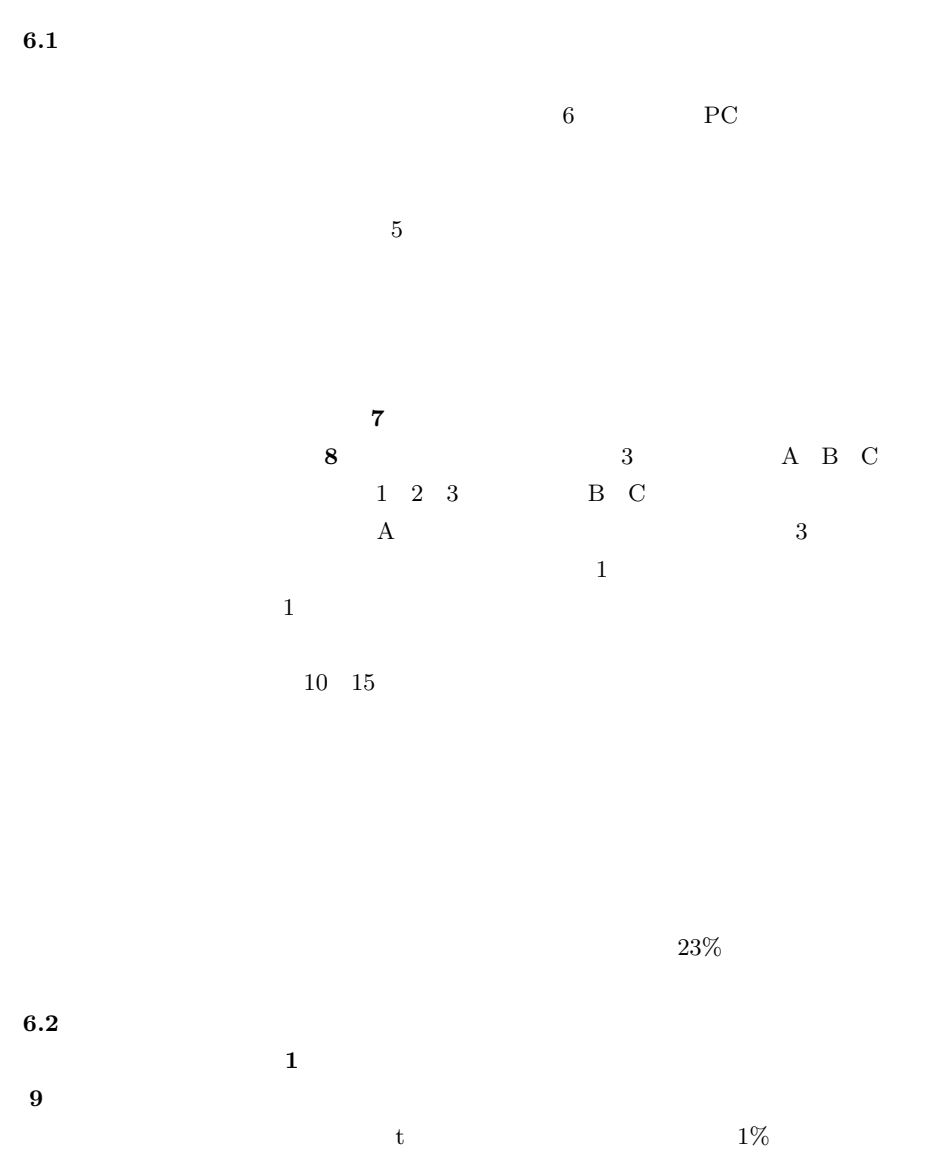

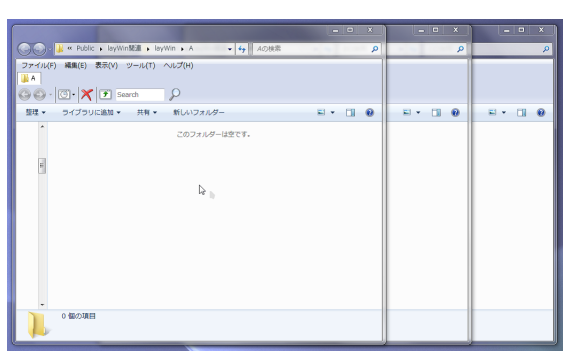

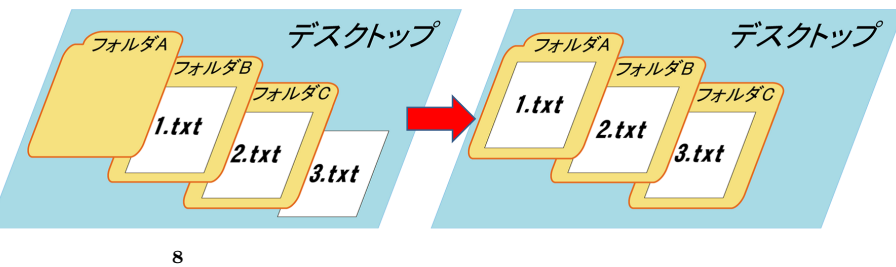

**7** 実験開始時のウィンドウの配置

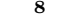

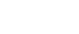

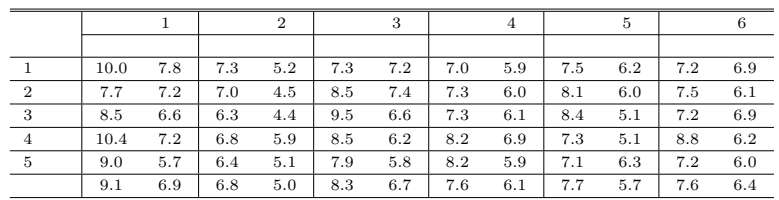

**1** 潜りなし・ありでの被験者毎の操作時間(秒)

 $5$ 

た.質問項目と回答結果を **2** に示す.さらに,「今回はどちらがタスクをこなしやすかっ

 $\ddot{o}$ 

### Vol.2011-HCI-144 No.13 2011/7/29

## IPSJ SIG Technical Report

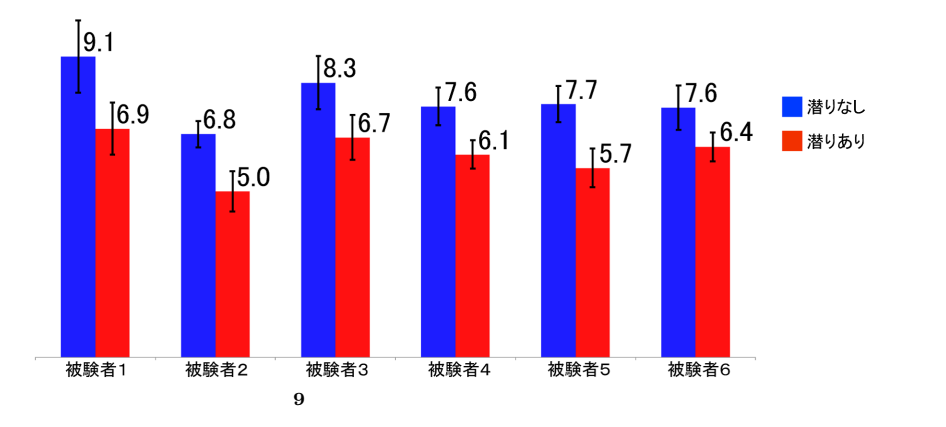

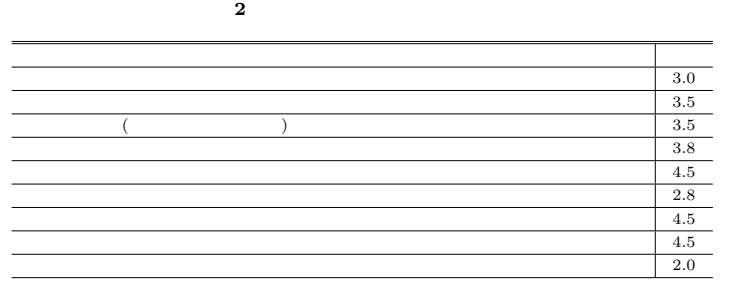

 $2\text{ms}$ 

 $\sim$  2 3

**7.3 3** 次元移動が可能になることで認知的負荷が増加する

**7.2** 潜ったレイヤでの操作が行いづらい

**7.** 改善すべき点

**7.1**  $\blacksquare$ 

 $\frac{1}{1}$ 

 $2 \t3$ 

**7.4**  $\blacksquare$ 

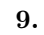

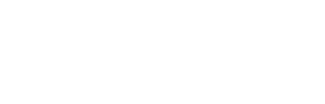

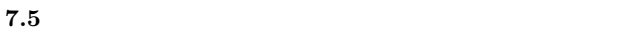

 $1$ 

**8.** 

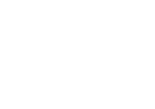

今後はタブレット型 PC やスマートフォンなどの小さなディスプレイ内で起動を行うこと

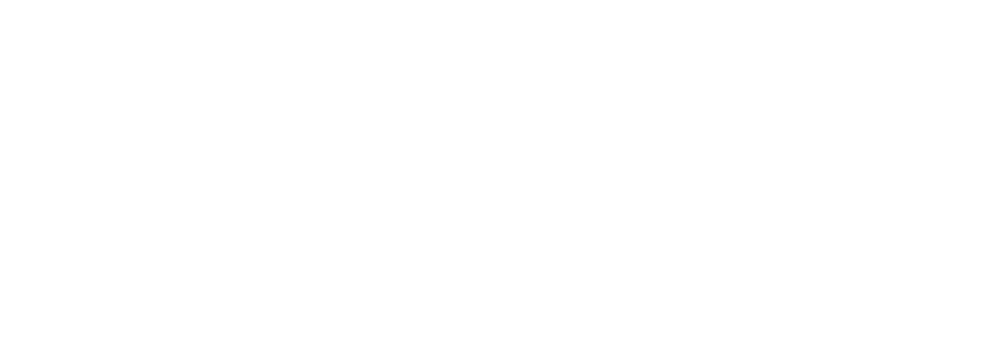

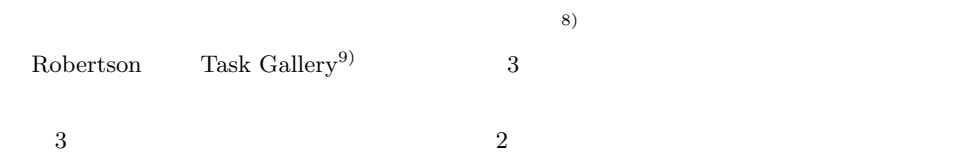

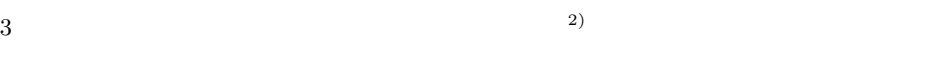

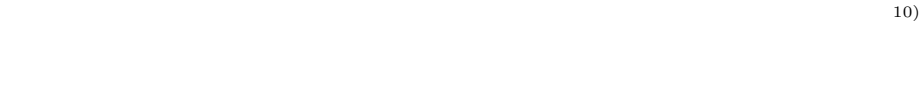

Dragicevic

 $(11)$ 

 $fold$ -and-drop

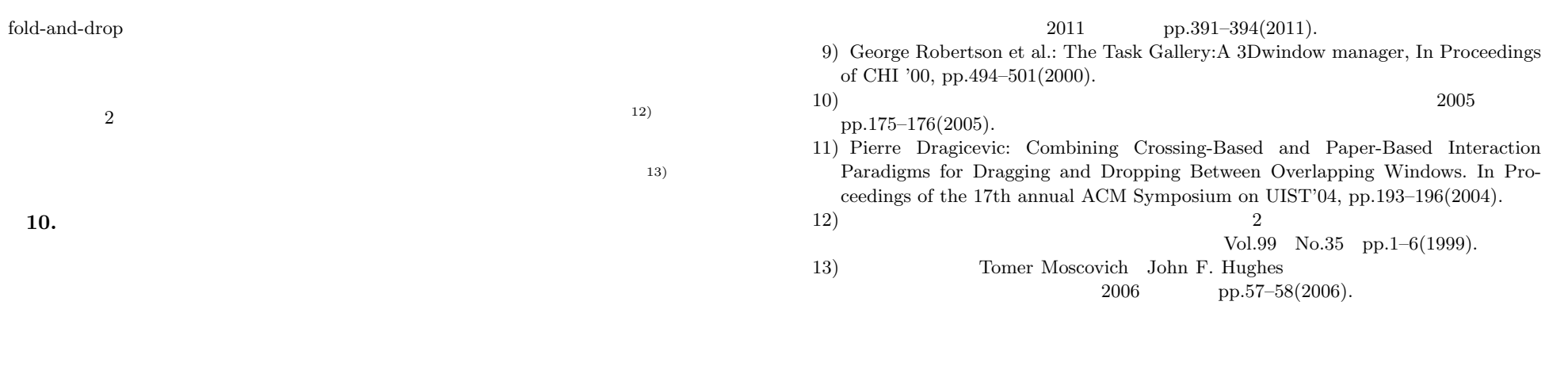

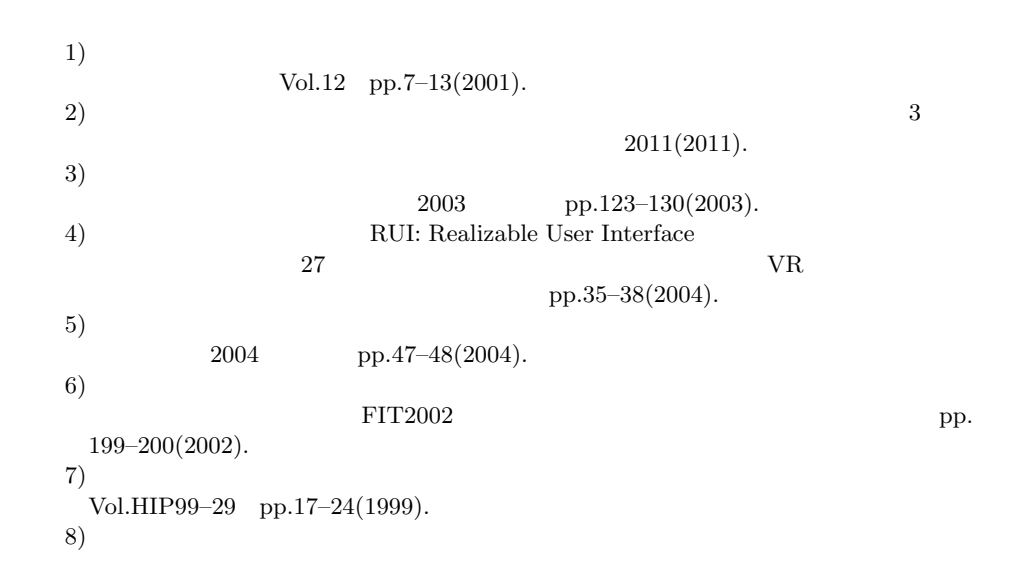